# **Rescueyhdistys KULKURIT ry TILINPÄÄTÖS**

1.1.2019 - 31.12.2019

Tämä tilinpäätös on säilytettävä 31.12.2029 saakka.

Peuranpääntie 495

12240 HIKIÄ

Y-tunnus 2594720-9

Kotipaikka: Tuusula

## SISÄLLYSLUETTELO

| TASE                                     | . 3 |
|------------------------------------------|-----|
| TULOSLASKELMA                            | . 4 |
| LIITETIEDOT                              | . 5 |
| LUETTELO KÄYTETYISTÄ KIRJANPITOKIRJOISTA | 6   |
| TOSITELAJIT JA SÄILYTTÄMISTAPA           | . 6 |
| TILINPÄÄTÖKSEN ALLEKIRJOITUS             | . 7 |
| TILINPÄÄTÖSMERKINTÄ                      | . 7 |

Tilinpäätös on säilytettävä vähintään 10 v sen tilikauden päättymisestä eli 31.12.2029 asti (KPL 2:10.1 §).

Tilikauden tositeaineisto on säilytettävä vähintään 6 vuotta sen tilikauden lopusta, jona tilikausi on päättynyt eli 31.12.2025 asti (KPL 2.10.2 §).

Tilinpäätöksen laati: Veronica Eklund

| VASTAAVAA                            | 31.12.2019 | 31.12.2018 |
|--------------------------------------|------------|------------|
| VAIHTUVAT VASTAAVAT                  |            |            |
| Vaihto-omaisuus                      | 16 995,74  | 8 758,97   |
| Lyhytaikaiset saamiset               |            |            |
| Siirtosaamiset                       | 5 283,11   | 7 438,87   |
| Lyhytaikaiset saamiset yhteensä      | 5 283,11   | 7 438,87   |
| Rahat ja pankkisaamiset              | 92 410,23  | 56 650,02  |
| VAIHTUVAT VASTAAVAT YHTEENSÄ         | 114 689,08 | 72 847,86  |
| VASTAAVAA YHTEENSÄ                   | 114 689,08 | 72 847,86  |
| VASTATTAVAA                          | 31.12.2019 | 31.12.2018 |
| ΟΜΑ ΡΑ̈́Α̈́ΟΜΑ                       |            |            |
| Edellisten tilikausien yli-/alijäämä | 21 348,43  | 46 705,23  |
| Tilikauden yli-/alijäämä             | 46 565,01  | -25 356,80 |
| OMA PÄÄOMA YHTEENSÄ                  | 67 913,44  | 21 348,43  |
| VIERAS PÄÄOMA                        |            |            |
| Lyhytaikainen vieras pääoma          |            |            |
| Muut velat                           | 29 820,64  | 26 139,05  |
| Siirtovelat                          | 16 955,00  | 25 360,38  |
| VIERAS PÄÄOMA YHTEENSÄ               | 46 775,64  | 51 499,43  |
| VASTATTAVAA YHTEENSÄ                 | 114 689,08 | 72 847,86  |

TILINPÄÄTÖS 1.1.-31.12.2019

Rescueyhdistys Kulkurit ry Y-tunnus 2594720-0 Kotipaikka: Tuusula

| TULOSLASKELMA                           | 1.131.12.2019 | 1.131.12.2018 |
|-----------------------------------------|---------------|---------------|
| VARSINAINEN TOIMINTA<br>Adoptiotoiminta |               |               |
| Tuotot                                  |               |               |
| Luovutusmaksut                          | 202 389,50    | 196 992,40    |
| Muut varsinaisen toiminnan tuotot       | -             | 310,00        |
| Tuotot yhteensä                         | 202 389,50    | 197 302,40    |
|                                         | ,             | , -           |
| Kulut                                   |               |               |
| Eläinten kulut                          | -133 503,81   | -146 935,64   |
| Matkakulut                              | -58 537,09    | -61 494,54    |
| Kulut yhteensä                          | -192 040,90   | -208 430,18   |
| Adoptiotoiminnan ylijäämä               | 10 348,60     | -11 127,78    |
| Avustustoiminta                         |               |               |
| Kulut                                   |               |               |
| Sterilointikampanjat                    | -83 040,79    | -86 072,99    |
| Annetut avustukset                      | -16 036,82    | -43 932,24    |
| Muut avustustoiminnan kulut             | -9 199,25     | -7 712,61     |
| Kulut yhteensä                          | -108 276,90   | -137 717,84   |
| Avustustoiminnan alijäämä               | -108 276,90   | -137 717,84   |
| Henkilöstökulut                         |               |               |
| Palkat                                  | -16 739,83    | -18 265,66    |
| Henkilösivukulut                        | -4 501,66     | -3 243,92     |
| Henkilöstökulut yhteensä                | -21 241,49    | -21 509,58    |
| Muut varsinaisen toiminnan kulut        | -7 553,68     | -8 321,54     |
| VARSINAINEN TOIMINTA YHTEENSÄ           | -126 723,47   | -178 676,74   |
| VARAINHANKINTA                          |               |               |
| Tuotot                                  |               |               |
| Jäsenmaksut                             | 13 615,00     | 11 480,00     |
| Saadut lahjoitukset                     | 99 339,66     | 97 919,98     |
| Kampanjakeräykset                       | 20 182,19     | 2 278,00      |
| Kannatustuotemyynti                     | 14 663,56     | 20 958,75     |
| Tapahtumatuotot                         | 19 415,54     | 19 361,62     |
| Huutokauppa- ja kirpputorituotot        | 20 414,21     | 16 320,58     |
| Tuotot yhteensä                         | 187 630,16    | 168 318,93    |
| Kulut                                   |               |               |
| Kannatustuotteiden kulut                | -18 425,40    | -13 227,69    |
| Kannatustuotteiden varaston muutos      | 8 236,77      | 1 870,65      |
| Tapahtumien kulut                       | -1 623,65     | -1 175,11     |
| Muut varainhankinnan kulut              | -2 057,57     | -2 447,68     |
| Kulut yhteensä                          | -13 869,85    | -14 979,83    |
| VARAINHANKINTA YHTEENSÄ                 | 173 760,31    | 153 339,10    |

Rescueyhdistys Kulkurit ry Y-tunnus 2594720-0 Kotipaikka: Tuusula TILINPÄÄTÖS 1.1.-31.12.2019

| SIJOITUS- JA RAHOITUSTOIMINTA          |           |            |
|----------------------------------------|-----------|------------|
| Kulut                                  | -471,83   | -19,16     |
| SIJOITUS- JA RAHOITUSTOIMINTA YHTEENSÄ | -471,83   | -19,16     |
| TILIKAUDEN YLIJÄÄMÄ (+) / ALIJÄÄMÄ (-) | 46 565,01 | -25 356,80 |

#### LIITETIEDOT 31.12.2019

Tilinpäätöksen laatimisessa on noudatettu pien- ja mikroyrityksen tilinpäätöksessä esitettävistä tiedoista annetun asetuksen (PMA) mikroyritysäännöstöä.

Saamiset on arvostettu nimellisarvoonsa tai tätä alhaisempaan todennäköiseen arvoonsa. Velat on arvostettu nimellisarvoonsa. Ulkomaanrahan määräiset saamiset ja velat on tilinpäätöksessä muunnettu euroiksi tilinpäätöspäivän kurssiin.

#### **ERITTELY TUOTOISTA TOIMINNOITTAIN**

| Varsinainen toiminta                                        | 2019       | 2018       |
|-------------------------------------------------------------|------------|------------|
| Kulukorvaukset koirista                                     | 202 069,50 | 196 992,40 |
| Kulukorvaukset kissoista                                    | 320,00     | 310,00     |
| Varsinaisen toiminnan tuotot yhteensä                       | 202 389,50 | 197 302,40 |
| Varainhankinta                                              |            |            |
| Jäsenmaksutuotot                                            | 13 615,00  | 11 480,00  |
| Saadut lahjoitukset                                         |            |            |
| - yleislahjoitukset                                         | 21 925,10  | 21 913,40  |
| - Carpen tarha 1245                                         | 21 982,17  | 33 962,63  |
| - steriloinnit 2299                                         | 43 785,16  | 30 506,84  |
| - Jahti&Vahti-ruokakeräys 11772                             | 1 224,60   | 2 068,50   |
| - Mihaela Soare 12577                                       | 1 931,00   | 750,00     |
| - Luiza Mandru 12551                                        | 1 100,89   | 1 130,00   |
| <ul> <li>Vidran kylän sterilointitapahtumat 1232</li> </ul> | 88,64      | 590,00     |
| - Ioana Bodea 12522                                         | 2 303,00   | 1 663,24   |
| - MG Rescue 12535                                           | 725,00     | -          |
| - Happy Dogs Moreni 12564                                   | 493,00     | -          |
| - Roxana Deissima 12564                                     | 560,00     | -          |
| - valistustyö 5911                                          | -          | 140,00     |
| - One Rescue Association, Cosoba 1258                       | 1 536,00   | 1 899,63   |
| - keräyslipastuotot                                         | 271,81     | 271,08     |
| - tekstiviestilahjoitukset, ei kohdennetut                  | 1 413,29   | 3 024,66   |
| Yhteensä                                                    | 99 339,66  | 97 919,98  |

|                                                                    | 2019       | 2018       |
|--------------------------------------------------------------------|------------|------------|
| Muut kampanjakeräykset                                             |            |            |
| - Facebook-lahjoitukset                                            | 10 963,05  | -          |
| - Rosiori de Vede –sterilointiprojekti, viite 2410106              | 528,95     | 2 278,00   |
| - Little Help from my friend, viite 9111:                          |            |            |
| <ul> <li>Kotihoitokoira Nallen eläinlääkärikuluihin</li> </ul>     | 1 549,00   | -          |
| <ul> <li>Kotikoitokoira Maxyn hammashoito</li> </ul>               | 1 116,00   | -          |
| <ul> <li>Varastoalueen koiraperhe</li> </ul>                       | 4 249,39   | -          |
| - Tinnin synttärikeräys Veeralle                                   | 665,00     | -          |
| - Torreviejan asukkaiden keräys                                    | 306,80     | -          |
| - Koiran Elämää-pikkujoulupuistoilu                                | 90,00      | -          |
| - Bichon Frise yhdistyksen keräys                                  | 70,00      | -          |
| - Muut kampanjat                                                   | 99,00      | -          |
|                                                                    | 20 182,19  | 2 278,00   |
|                                                                    |            |            |
| Kannatustuotteiden myynti                                          | 14 663,56  | 20 958,75  |
| Tapahtumatuotot                                                    | 19 415,54  | 19 361,62  |
| Huutokauppa- ja kirpputorituotot                                   | 20 414,21  | 16 320,58  |
| -<br>Varainhankinnan tuotot yhteensä                               | 187 630,16 | 168 318,93 |
| HENKILÖSTÖ                                                         |            |            |
| Yhdistyksessä on tilikaudella työskennellyt keskimäärin 1 henkilö. |            |            |
| OMAN PÄÄOMAN ERITTELY                                              | 31.12.2019 | 31.12.2018 |
| Edellisten tilikausien ylijäämä                                    | 21 348,43  | 46 705,23  |
| Tilikauden ylijäämä/alijäämä                                       | 46 565,01  | -25 356,80 |
| Oma pääoma yhteensä                                                | 67 913,44  | 21 348,43  |

# KIRJANPITOKIRJAT

- Sidottu tilinpäätös
- Tase-erittelyt
- Tilikartta ja saldoluettelo
- Atk-tuloslaskelma ja tase
- Pääkirja ja päiväkirja atk-tulosteina

| TOSITELAJIT              | NROT        | SÄILYTTÄMISTAPA  |
|--------------------------|-------------|------------------|
| 1 Käyttötilitositteet    | 1-247       | paperitositteina |
| 2 Lahjoitustilitositteet | 10000-10241 | paperitositteina |
| 3 Muistiotositteet       | 20001-20047 | paperitositteina |
| 4 Käteiskassa            | 30000       | paperitositteina |

Rescueyhdistys Kulkurit ry Y-tunnus 2594720-0 Kotipaikka: Tuusula

#### **TILINPÄÄTÖKSEN ALLEKIRJOITUS**

Helsingissä 27. huhtikuuta 2020

Rescueyhdistys KULKURIT ry:n hallitus

Sh fres

Salla Honkapää toiminnanjohtaja

mill

Essi Tenho hallituksen pj.

Stodyn

Stefanie Lindroos hallituksen jäsen

Janet Liegue

Janette Liespuu hallituksen jäsen

Near San

Nea Goman hallituksen jäsen

Jonna Leino hallituksen jäsen

#### TILINPÄÄTÖSMERKINTÄ

Suoritetusta tilintarkastuksesta on tänään annettu kertomus.

Helsingissä\_\_\_\_\_päivänä\_\_\_\_\_ kuuta 2020

Lauri Melartin KHT Oy Tuokko Ltd

# Vahvistus

Tapahtuma 09222115557428905356

# Dokumentti

Tilinpäätös Päädokumentti 7 sivua Aloitettu henkilön Janette Liespuu (JL1) toimesta kello 2020-04-27 14:30:09 EEST (+0300) Viimeistelty kello 2020-04-27 22:02:53 EEST (+0300)

# Allekirjoittavat osapuolet

| Janette Liespuu (JL1)<br>Rescueyhdistys Kulkurit ry<br><i>janette.liespuu@kulkurit.fi</i><br>+358 45 6400 750 | EssiTenho (E)<br>essi.tenho@kulkurit.fi                 |
|----------------------------------------------------------------------------------------------------|---------------------------------------------------------|
| Janut Liegur<br>Allekirjoitettu 2020-04-27 14:30:45 EEST (+0300)                                              | Allekirjoitettu 2020-04-27 14:36:50 EEST (+0300)        |
| Salla Honkapää (SH)<br>salla.honkapaa@kulkurit.fi                                                             | Jonna Leino (JL2)<br>jonna.leino@kulkurit.fi            |
| Allekirjoitettu 2020-04-27 16:44:09 EEST (+0300)                                                              | Allekirjoitettu 2020-04-27 17:50:46 EEST (+0300)        |
| Nea Goman (NG)<br>nea.goman@kulkurit.fi<br>Ncon Show                                                          | Stefanie Lindroos (SL)<br>stefanie.lindroos@kulkurit.fi |
| Allekirjoitettu 2020-04-27 18:00:47 EEST (+0300)                                                              | Allekirjoitettu 2020-04-27 22:02:53 EEST (+0300)        |

Scrive on tehnyt tämän vahvistuksen. Kursivoidut tiedot on turvallisesti vahvistettu Scriven toimesta. Jos haluat saada lisätietoja tästä dokumentista, tutustu piilotettuihin liitteisiin. Käytä tähän tarkoitukseen PDF-lukijaa, joka voi näyttää piilotetut liitteet, esim. Adobe Readeria. Ole hyvä ja ota huomioon, että jos dokumentti on tulostettu, tällaisen tulostetun kopion alkuperää ei voida vahvistaa ja tällaisesta kopiosta puuttuu lisäksi kaikkien piilotettujen liitteiden tarjoama sisältö. Digitaalinen allekirjoitus takaa sen, että dokumentti voidaan todistaa aidoksi matemaattisesti ja ilman Scrive-palvelua. Scrive tarjoaa myös mahdollisuuden dokumentin alkuperän automaattiseen vahvistamiseen: https://scrive.com/verify

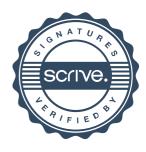